### **APPENDIX**

#### **CODING IMPORT**

- **1. import pandas as pd**
- **2. import matplotlib.pyplot as plt**
- **3. from math import sin, cos, sqrt, atan2, radians**
- **4. import numpy as np, random, operator**
- **5. import folium**
- **6. import seaborn as sns; sns.set()**
- **7. from deap import base, creator, tools**
- **8. import copy**
- **9. import random**
- **10. random.seed(3)**

#### **DISPLAYING ROUTE**

```
1. hitung=0
```
- **2. for index, location in data.iterrows():**
- **3. if hitung!=119:**

```
4. \log = \left[\frac{\text{data}[\text{''y}^\text{''}]\text{[index]}}{\text{index}}\right], \text{data}[\text{''x}^\text{''}]\text{[index]}}5. (data["y"][index+1], data["x"][index+1])]
6. folium.PolyLine(loc,
```

```
7. color='red',
```

```
8. weight=3,
```
**9. opacity=1).add\_to(m)**

```
10. else:
```
**11. break 12. hitung=hitung+1**

```
13. m
```
#### **DISTANCE CALCULATION**

```
1. count=0
2. pipelength=0
3. for index, location in data.iterrows():
4. R = 6371.0
5. if count != 119:
6. lat1 = radians(data["x"][index])
7. lon1 = radians(data["y"][index])
8. lat2 = radians(data["x"][index+1])
9. lon2 = radians(data["y"][index+1])
10. count=count+1
11. else:
12. lat1 = radians(data["x"][index])
13. lon1 = radians(data["y"][index])
14. lat2 = radians(data["x"][index-119])
15. lon2 = radians(data["y"][index-119])
16.
17. dlon = lon2 - lon1
18. dlat = lat2 - lat1
19.
20. a = sin(dlat / 2)**2 + cos(lat1) * cos(lat2) * sin(dlon / 2)**2
21. c = 2 * \text{atan2}(\text{sqrt}(a), \text{sqrt}(1 - a))
```

```
22.
23. distance = R * c
24. pipelength = pipelength + distance
25.
26. print("Result ",[index],":", distance)
27. print("Pipelength: ",pipelength)
```
#### **GENERATING INITIAL POPULATION**

```
1. num_node=484 
2.
3. coordinates=[]
4. for index, location in data.iterrows():
5. x=data["x"][index]
6. y=data["y"][index]
7. coordinates.append([x,y])
8. names = [i for i in range(num_homes)]
9. coordinates_dict = {name: coord for name,coord in zip(names, 
   coordinates)}
10.
11. coordinates=np.array(coordinates)
12.
13. print(coordinates_dict)
14.
15. def create_chromosome(_names):
16. chromosome = copy.deepcopy(_names)
17. np.random.shuffle(chromosome)
```

```
18. return chromosome
```
### **CREATING AND EVALUATING CHROMOSOME**

```
1. def evalChromosome ( distanceMatrix, chromosome):
2. distance = 0
3.
4. for i in range(len(_chromosome) - 1):
5. i = chromosome[i]
6. j = \frac{chromosome[i+1]}{g}7. distance += _distanceMatrix[_i][_j]
8. 
9. distance += distanceMatrix[ chromosome[-1], chromosome[0]]
10. return distance,
```
## **PROCESSING GENETIC ALGORITHM**

```
1. popul = tool.popul(n=populationNumber)
2. fitSet = list(tool.map(tool.eval, popul))
3. print(min(fitSet))
4. for ind, fit in zip(popul, fitSet):
5. ind.fitness.values = fit
6.
7. for gen in range(0, maxGeneration):
8. 
9. if (gen % 10 == 0):
10. print(f'Generation: {gen}' )
11. print(f'Fitness: {fitness:}' )
12.
```

```
13. child = tool.select(popul, len(popul), tournsize=3)
14. child = list(map(tool.clone, offspring))
15. for o1, o2 in zip(child[0::2], child[1::2]):
16. if np.random.random() < crossoverprob:
17. tool.crossover(o1, o2)
18. del o1.fitness.values
19. del o2.fitness.values
20. for chromosome in child:
21. if np.random.random() < mutationprob:
22. tool.mutate(chromosome, indpb=0.01)
23. del chromosome.fitness.values
```
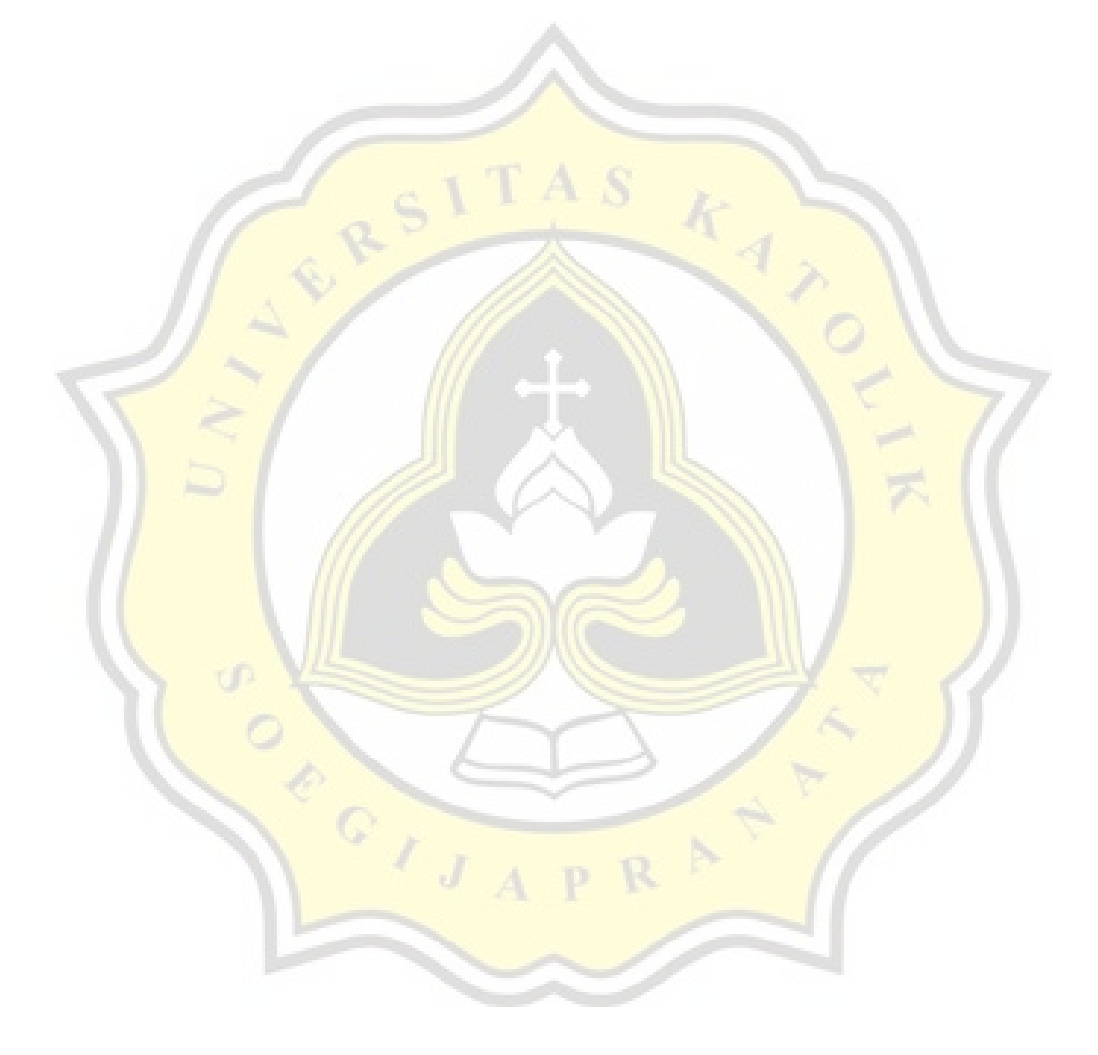

PAPER NAME

# TA-19.K1.0007.docx

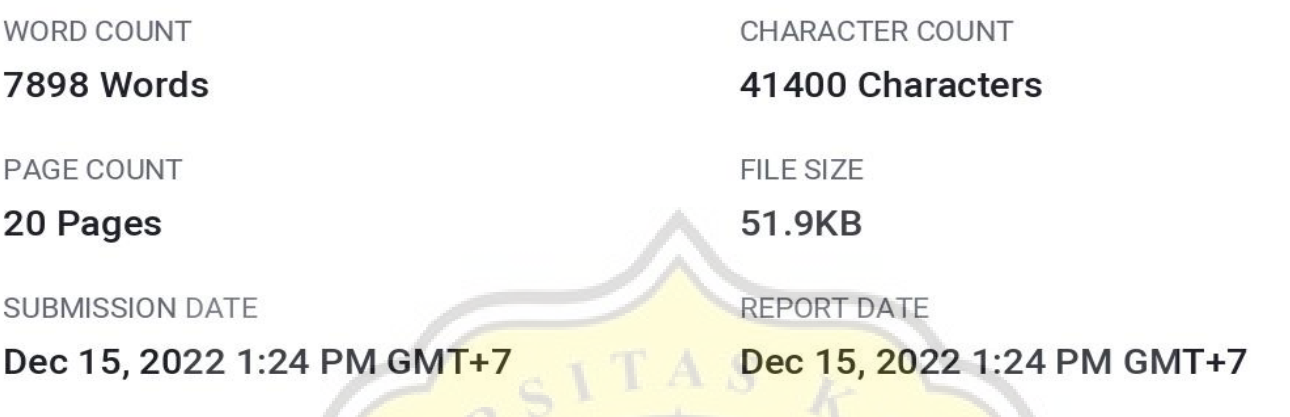

## ● 19% Overall Similarity

The combined total of all matches, including overlapping sources, for each database.

 $C_{I,JAP}$ 

- · 17% Internet database
- Crossref database
- · 5% Submitted Works database

# **Excluded from Similarity Report**

- · Bibliographic material
- Cited material

· Quoted material

R

• Small Matches (Less then 10 words)

· Crossref Posted Content database

· 11% Publications database